# Базовые понятия языка Си

# Рассматриваемый материал

- **1. Адреса и указатели.**
- **2. Операции над указателями.**
- **3. Применение указателей.**

# **Адреса и указатели**

**Указатель – это переменная, значением которой является** *адрес* **объекта конкретного типа.**

**Если в некоторый момент времени адрес объекта неизвестен или переменная – указатель еще не получила значения, то такой переменной придается значение специальной константы NULL, не равное никакому адресу («нулевой» адрес).** 

**Указатели, как и любые переменные программы, должны быть объявлены. В объявление указателя входит указание типа объекта, на который ссылается указатель, признак (символ \*) того, что переменная является указателем, имя указателя.**

# **Адреса и указатели**

**Примеры объявления указателей:**

**int \*f; /\*указатель на объект целого типа\*/**

**float \*a,\*b; /\*указатели на объекты вещественного типа\*/**

**1.Обычный указатель (кроме указателя типа void) может ссылаться на объекты только того типа, который указан при объявлении.**

**2. После объявления значение указателя не определено (соответствует NULL).**

**Получение адресной информации осуществляется с помощью унарной операции &. Например, адрес переменной "А" формируется на основе выражения**

**&А**

**Это выражение в ходе выполнения программы позволяет определить адрес участка памяти, выделенного переменной А.**

# **Операции над указателями**

- **1. Присваивание;**
- **2. Разыменование;**
- **3. Унарные операции сложения и вычитания;**
- **4. Аддитивные операции;**
- **5. Операции сравнения;**
- **6. Получение адреса самого указателя.**

#### **Операция присваивания**

**Предполагает, что справа от знака присваивания стоит:**

- **1. Другой указатель, который имеет конкретное значение;**
- **2. Константа NULL;**
- **3. Адрес объекта того же типа, что и указатель слева.**

**Примеры записи операции присваивания:**

#### **с=d;**

**Предполагается, что переменные с и d являются указателями одного типа. После этой операции оба указателя обеспечивают доступ к одному участку памяти.**

**c=NULL;**

**c=&a; //Указателю присваивается значение адреса**

**Если указателю одного типа требуется присвоить значение указателя другого типа, то применяют приведение типов:**

**int \*k;**

**float \*z;**

**k=(int) z; //преобразование перед присваиванием**

#### **Операция разыменования (обращения по адресу, раскрытия ссылки)**

- **1. Позволяет обратиться к соответствующему объекту (переменной). Эта операция является унарной.**
- **2. Операция разыменования обозначается символом звездочки. Выражение \*f соответствует объекту, на который указывает указатель "f".**
- **3. Выражение \*f имеет все "права" переменной, например оператор \*f=0 означает занесение нуля в тот участок памяти, адрес которого хранится в переменной – указателе "f".**
- **4. Разыменовывание указателя, соответствующего NULL, недопустимо.**

#### **Унарные операции сложения ++ и вычитания – –**

**Позволяют увеличить или уменьшить значение указателя на величину, равную длине участка памяти, занимаемого соответствующим типом данных. Тем самым обеспечивается переход к началу участка памяти для соседней переменной.**

**В частности, переменные типа char занимают в памяти участок длиной в 1 байт, переменные типа int – два байта, переменные типа long int и float – 4 байта, переменные double – 8 байт, long double – 10 байт.**

#### **Аддитивные операции**

**В полном объеме эти операции не разрешены. Переменные типа указатель нельзя суммировать, но к переменной типа указатель можно добавлять целую величину k. При этом указатель увеличивается на величину k\*r, где r – длина участка в байтах, занимаемого соответствующей переменной. Так при добавлении к указателю переменной типа float величины, равной трем, указатель увеличится на значение 3\*4 = 12 байт.**

**Аналогично изменяется значение указателя при** *вычитании из его значения целой величины***.** 

**Операция** *вычитания* **применима к указателям одного типа. Из значения одного указателя можно вычитать значение другого указателя. Результатом операции является целая величина со знаком. Значение результата формируется в "масштабе" соответствующего типа данных. Например, при вычитании указателей двух соседних величин типа int результат будет равнее единице, а не двум, хотя переменные этого типа занимают два байта.**

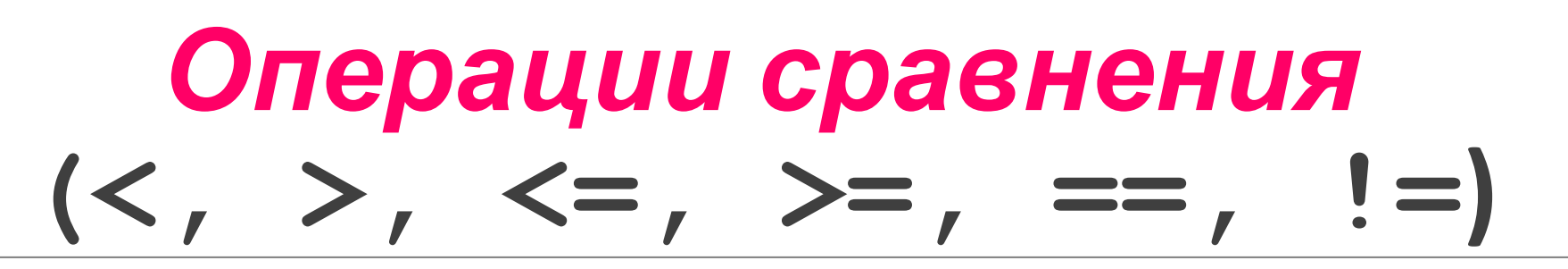

Применимы только при сопоставлении указателей одного типа или при сравнении указателя с константой NULL.

# **Операция получения адреса**

**Позволяет получить адрес указателя. Указатель является переменной, поэтому и к нему применима операция получения адреса. Например, следующий фрагмент программы позволит отобразить значение адреса указателя**

**float \*a;**

#### **printf("\n адрес указателя %p", &a);**

**Отображение указателей и адресов производится с использование спецификации р – представление шестнадцатеричных чисел.** 

**Отображение результатов вычитания указателей осуществляется с использованием спецификации d для целых чисел.**

### **Применение указателей при работе с массивами**

**В языке Си при традиционном объявлении массива его имя становится указателем на начало области памяти, выделенной под массив, т.е. имя массива без индексов является указателем на первый элемент, т.е. элемент с нулевым индексом этого массива.** 

**В частности:**

```
float r[10], *pn1;
```
**pn1=r;**

**pn1=&r[0];**

**В этом фрагменте программы два последних оператора эквиваленты.**

### **Применение указателей при работе с массивами**

**Элементы массива в памяти располагаются последовательно друг за другом, поэтому, изменяя указатель на величину, равную длине элемента массива, можно переходить к соседним элементам.** 

**Имя массива интерпретируется как указатель – константа, следовательно, к нему не применимы операции изменения значений, оно не может стоять слева от знака присваивания.**

**Фрагмент программы для подсчета среднего значения элементов массива с применением указателей**

```
float r[10],s, *pn1;
for (pn1=&r[0], s=0; pn1<=&r[9]; s+=*pn1, pn1++);
s/=10;
```
### Применение указателей при работе с массивами

В приведенном примере тело цикла отсутствует (за оператором for стоит символ ";"), все действия по подсчету суммы записаны в заголовке цикла.

Выражения:

 $pn1 = & r[0]$ 

обеспечивает установку указателя на первый (т.е. нулевой) элемент массива;

 $s+=\n{*}pn1$ 

суммирование элементов массива;

 $pnl++$ 

изменение указателя для перехода к следующему элементу массива (фактическое приращение указателя происходит не на единицу, а на 4, так как каждый элемент в памяти занимает 4 байта).

Операция индексирования r[i] эквивалентна \*(r+i), где r – имя массива, i – выражение целого типа.<br>Для многомерных массивов правило остается такое же. Например, z22[n] [m] [k] эквивалентно \*(<br>z22[n] [m] +k) и далее \*(\*(\*(z

# **Применение указателей в параметрах функции**

**Схема вызова функции с помощью передачи параметров по значению не позволяет непосредственно возвращать из функции несколько результатов.** 

**Существует косвенная возможность изменения значений переменных в вызывающей программе на основе применения указателей:**

**1. В качестве** *фактических параметров* **при обращении к функции задаются** *адреса объектов* **вызывающей программы;**

**2. В** *функции* **с помощью** *разыменования указателей* **обеспечивается доступ к соответствующему объекту вызывающей программы, в том числе, это позволяет** *изменять* **значение объекта программы.**